# Typical answer for homework #2

Part1: Write a program that performs the previous tasks using a single dynamic array of size N.

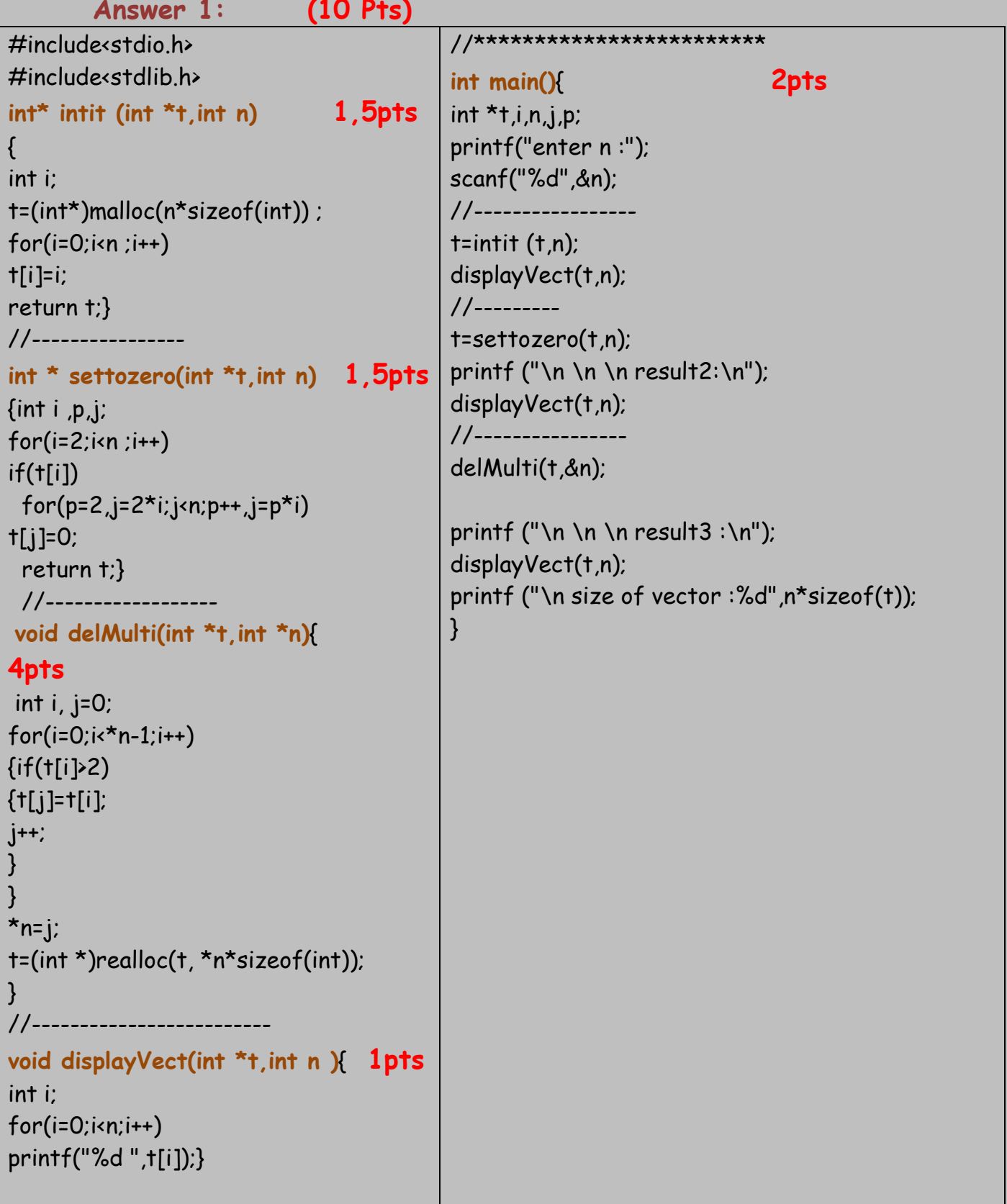

**Part2**: rewrite the program using a **linked list**

#### **Answer2: (10 Pts)**

```
#include <stdio.h>
#include <stdlib.h>
typedef struct node{
int data;
struct node* next;}Node;
typedef Node * List;
//_______________________
void display (List l )
\{ if \{I\}printf("%d ",l->data);
  display(l->next);}
  else printf(".");
}
1/int append (List *aHead, int d )
\{ List e,t;
  e=(List)malloc(sizeof(Node));
  if(!e) return 0;
  else
  \{ e->data=d;
  e->next=NULL;
  if (*aHead==NULL)
  *aHead=e; 
  else{
  t=*aHead;
  while(t->next)
  t=t->next;
  t->next=e;}
  return 1;}
}
11int delhead( List *l)
{ List p;
   if (!*l) return 0;
   else
   {p=\star|};
    *l=p->next;
   free(p);
   return 1;}
}
\frac{1}{2}
```

```
int del(List *l, int d) (5pts)
{
   List t,p=*l;
   while((*l)->data==d)
   delhead(l);
   while(p->next)
   { if (p->next->data==d)
   {t=p->next ;
   p->next=p->next->next;
   free(t);
```

```
}
else p=p->next ;}
return t;
```
# }

## $1/$

**int main()** { List t=NULL, q=NULL,v; int i,n; printf("Enter n : "); scanf("%d",&n);;

 $for(i=1;i=n;i++)$ append(&t,i); **01pts**

#### **printf("First step :\n");**

display(t); for(q=t->next;q->next!=0;q=q->next) for(v=q->next;v!=0;v=v->next) if(v->data) if ((v->data)%(q->data)==0) v->data=0; **4ts**

### **printf("\n Second step :\n");**

display(t); for(v=t;v!=0;v=v->next) del(&t,0); **printf("\n Third step :\n");** display(t); return 0; }